# **sporty bet c om**

- 1. sporty bet c om
- 2. sporty bet c om :sites de apostas são confiaveis
- 3. sporty bet c om :jogos cassino gratis caça niqueis

### **sporty bet c om**

Resumo:

**sporty bet c om : Junte-se à revolução das apostas em ecobioconsultoria.com.br! Registrese agora e descubra oportunidades de apostas inigualáveis!** 

contente:

arteira eletrônica. Os saques de cartão de débito podem levar até 6 dias. É bom quando ocê tem a chance de retirar os ganhos da sporty bet c om Conta 888 Sport, Poker ou Casino, já que a

vitória nunca é garantida. 880 Tempos e Opções de Pagamento para 2024 - AceOdds aceodds : métodos para pagamento ; retirada Oferecemos

Seja válido para você jogar em sporty bet c om

[galera. bet é confiável](https://www.dimen.com.br/galera.-bet-�-confi�vel-2024-06-30-id-27963.html)

### **sporty bet c om**

O Sportingbet é uma plataforma popular de apostas esportivas que oferece aos seus usuários a oportunidade de jogar em sporty bet c om diferentes esportes e ligas em sporty bet c om todo o mundo. Neste artigo, vamos lhe mostrar como utilizar o Sportingbet para apostas desfrutando dos nossos melhores conselhos de apostas e blog.

## **O que é o Sportingbet e como funciona?**

O Sportingbet é um site de apostas online que permite aos utilizadores fazer apostas em sporty bet c om diferentes esportes, com foco particular em sporty bet c om futebol, basquetebol, tênis e corridas de cavalos. Os utilisadores podem apostar em sporty bet c om resultados originais, handicaps, pontuação correcta e outros mercados.

### **Como criar uma conta no Sportingbet?**

Para começar, é necessário criar uma conta no site Sportingbet. Siga estes passos para criar a sporty bet c om conta:

- 1. Vá para [jetx cbet](/jetx-cbet-2024-06-30-id-30108.html).
- 2. Clique em sporty bet c om "Registar-se" e preencha o formulário de registo com as suas informações pessoais.
- 3. Crie uma palavra-passe e verifique a sporty bet c om conta através do e-mail enviado para si.
- 4. Depositar fundos Você pode utilizar diferentes opções de pagamento, tais como cartões de crédito, débito ou portefólios eletrónicos.

### **Como fazer uma aposta no Sportingbet?**

Depois de realizar um depósito, siga estes passos para fazer uma aposta:

- 1. Faça login no seu Sportingbet.
- 2. Escolha o esporte, a liga e o jogo em sporty bet c om que gostaria de apostar.
- 3. Clique nas probabilidades para selecionar o seu resultado desejado.
- A sporty bet c om aposta aparecerá no seu slip de aposta. Introduza a sporty bet c om 4. paridade e clique em sporty bet c om "Colocar aposta".

## **Como retirar fundos no Sportingbet**

Caso você tenha sucesso, poderá recuperar os seus ganhos realizando os seguintes passos:

- 1. Faça login no seu Sportingbet (certifique-se de que a sporty bet c om conta esteja verificada).
- 2. Certifique-se de que atender aos requisitos de apostas e limites de aposentadorias.
- 3. No construtor, clique em sporty bet c om "Resumo" e selecione "Retirar".
- 4. Selecione o método de retirada. As opções incluem transferência bancária e EFT com abrangência no Brasil.
- 5. Introduza o montante que deseja retirar, cumprindo os limites aplicáveis, e conclua o processo.

### **Comece com Sportingbet agora**

Este é sem dúvida o seu guia definitivo para usar o Sportingbet a seu favor - ganhe facilmente com osvaliosos conselhos de apostas em sporty bet c om nosso blog feito pensando em sporty bet c om você, se é que ainda não é um nossos apostador

### **sporty bet c om :sites de apostas são confiaveis**

Cartões de crédito/débito: os saques para cartões de débito ou crédito podem tomar2 a 5 negócios diasTransferências bancárias: As transferências bancárias podem levar de 3 a 7 dias úteis, ou até mais, dependendo do seu banco e da localização do cassino. Criptomoedas: Retiradas usando o Cr.

O tempo necessário para receber os fundos dependerá do método de retirada selecionado. Alguns métodos como carteiras eletrônicas podem ser processados e enviados instantaneamente, enquanto outros como transferência bancária podem levar até 5 horas úteis. dias.

### **sporty bet c om**

O Sportingbet é uma plataforma popular de apostas esportivas que pode enfrentar, ocasionalmente, problemas técnicos que interfiram na sporty bet c om experiência como usuário. Nesse artigo, abordaremos os problemas comuns do Sportingbet, sporty bet c om causa e as possíveis soluções.

#### **sporty bet c om**

Os usuários relatam problemas ao acessar sporty bet c om conta, realizar apostas e até mesmo abrir a página. Além disso, alguns dispositivos Android relatam problemas na hora de realizar downloads.

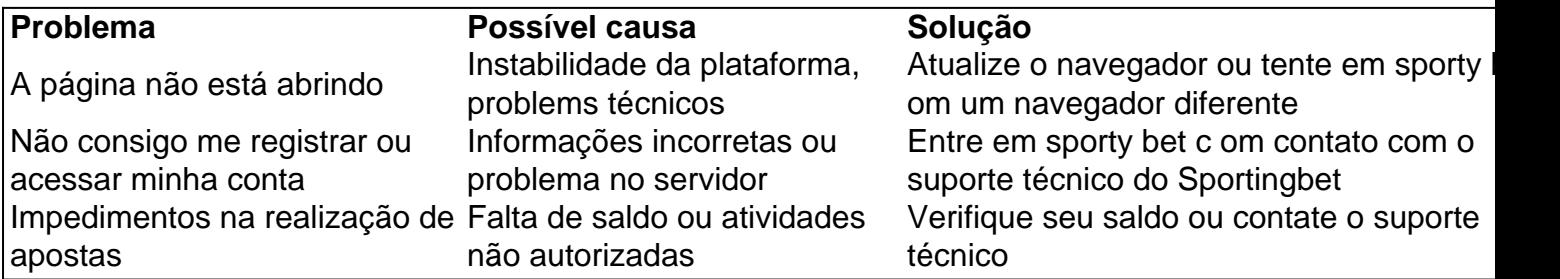

### **Como contatar o suporte Sportingbet?**

O Sportingbet oferece diversos canais de contato ao usuário, como chat ao vivo, telefone e email. Ao acessar a página principal, basta clicar na opção "Contato" para escolher um dos canais e fazer sporty bet c om solicitação.

Além disso, se tiver dúvidas sobre como realizar [7games baixar aplicativo de android,](/7games-baixar-aplicativo-de-android-2024-06-30-id-1788.html) realizar apostas ou saque, confira nosso guia completo.

### **Como baixar o app Sportingbet no meu dispositivo?**

O Sportingbet não possui um aplicativo nativo disponível para download em sporty bet c om dispositivos iOS. No entanto, os usuários de Android podem fazer o download no site oficial do Sportingbet, seguindo as instruções fornecidas no tutorial.

Em ambos os casos, é recomendável ter uma versão atualizada do sistema para que a experiência do usuário seja aprimorada.

### **Conclusão**

O Sportingbet pode exibir, às vezes, problema técnicos que dificultam a experiência do usuário. No entanto, o suporte técnico está sempre disponível para ajudar a solucionar tais problemas e garantir a satisfação do cliente. Além disso, é importante estar ciente da impossibilidade de download do aplicativo no sistema iOS e seguir as instruções para download direto no site do Sportingbet nos dispositivos Android.

### **sporty bet c om :jogos cassino gratis caça niqueis**

### **Notícias do Campeonato da PGA: Terceira Rodada - Ao Vivo**

#### **Rory McIlroy faz páreo com as aves; Lowry brilha no 9**

1 Rory McIlroy continua sporty bet c om busca pelo fim da seca de títulos do major com uma rodada de 66 na primeira 1 rodada, mas um 71 par na segunda rodada o fez ceder terreno para os líderes. Agora, ele precisa de uma 1 pontuação baixa hoje para voltar à disputa. Infelizmente, um início lento parece estar à venda para o norirlandês. Um bogey 1 no buraco 1, depois de visitar um bunker de green-side, deixou McIlroy sporty bet c om 1 sobre o par sporty bet c om três buracos, 1 e -4 no total.

Justin Rose, por outro lado, está sporty bet c om alta. O campeão do BR Open de 2013 abriu 1

sporty bet c om rodada com birdies sporty bet c om 2, 3 e 4 e agora está sporty bet c om -8, muito perto da liderança. O inglês 1 de 43 anos estava preocupado sporty bet c om fazer o corte ontem, mas agora está muito perto da liderança.

### **-12: Schauffele; -11: Morikawa; 1 -10: Theegala; -9: Detry, Scheffler, Hubbard, DeChambeau; -8: Eckroat, Hovland, Finau, Burmester; -7: English, Wallace, Matsuyama, MacIntyre, Koepka**

Aqui estão 1 os horários de partida para a terceira rodada do Campeonato da PGA: **Buraco 1 Horário (BST) Jogadores**

- 16:28 Max Homa, Cameron Smith (Aus), Jordan Spieth
- 16:39 Byeong-Hun 1 An (Kor), Alexander Bjoerk (Swe), Maverick McNealy
- 16:50 Patrick Cantlay, Billy Horschel, Min-Woo Lee (Aus)
- 17:01 Jason Day (Aus), Shane Lowry (Irl), Justin Rose 1 (Eng)
- 17:12 Doug Ghim, Rory McIlroy (NIrl), Alejandro Tosti (Arg)
- 17:23 Lee Hodges, Joo-Hyung Kim (Kor), Alexander Noren (Swe)
- 17:34 Keegan Bradley, Lucas Herbert (Aus), Justin 1 Thomas
- 17:45 Brooks Koepka, Taylor Moore, Aaron Rai (Eng)
- 17:56 Robert MacIntyre (Sco), Hideki Matsuyama (Jpn), Matt Wallace (Eng)
- 18:07 Dean Burmester (Rsa), Harris English, Tony 1 Finau
- 18:18 Bryson DeChambeau, Austin Eckroat, Viktor Hovland (Nor)
- 18:29 Thomas Detry (Bel), Mark Hubbard, Scottie Scheffler
- 18:40 Collin Morikawa, Xander Schauffele, Sahith Theegala

Aqui estão 1 os horários de partida para a terceira rodada do Campeonato da PGA (iniciando no buraco 10):

#### **Buraco 10 Horário (BST) Jogadores**

- 16:33 Tom Hoge, Kurt 1 Kitayama, Will Zalatoris
- 16:44 Brice Garnett, Patrick Reed, Jesper Svensson (Swe)
- 16:55 Luke Donald (Eng), Lucas Glover, Russell Henley
- 17:06 Zachary Blair, Ryo Hisatsune (Jpn), Adam 1 Svensson (Can)
- 17:17 Andrew Putnam, Sebastian Soederberg (Swe), Gary Woodland
- 17:28 Brian Harman, Rasmus Hoejgaard (Den), Cameron Young
- 17:39 Ben Kohles, Thorbjoern Olesen (Den), Brendon Todd
- 17:50 Ryan 1 Fox (Nzl), Adam Hadwin (Can), Grayson Murray
- 18:01 Tyrrell Hatton (Eng), Martin Kaymer (Ger), Jeremy Wells
- 18:12 Talor Gooch, Jordan Smith (Eng), Erik van 1 Rooyen (Rsa)
- 18:23 Rickie Fowler, Nicolai Hoejgaard (Den), Joaquin Niemann (Chi)
- 18:34 Stephan Jaeger (Ger), Seong-Hyeon Kim (Kor), Braden Shattuck
- 18:45 Corey Conners (Can), Tommy Fleetwood 1 (Eng), Dustin Johnson

Author: ecobioconsultoria.com.br

Subject: sporty bet c om

Keywords: sporty bet c om

Update: 2024/6/30 3:22:58